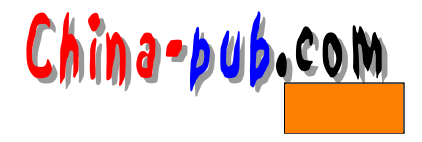

## 10 服务器的安全性概述

Internet  $\overline{\phantom{a}}$ 

Linux

Red Hat Linux release 5.2 (Appolo) Kernel 2.0.36 on an i686 Login:

 $t$ e l n e tant  $t$  e l n e t $t$  is the tant  $t$  t e that  $t$ 

 $\sum_{i=1}^{\infty}$  L in u x,  $\sum_{i=1}^{\infty}$  L i n u  $\sum_{i=1}^{\infty}$ 

## $10.1$

 $10.1.1$ 

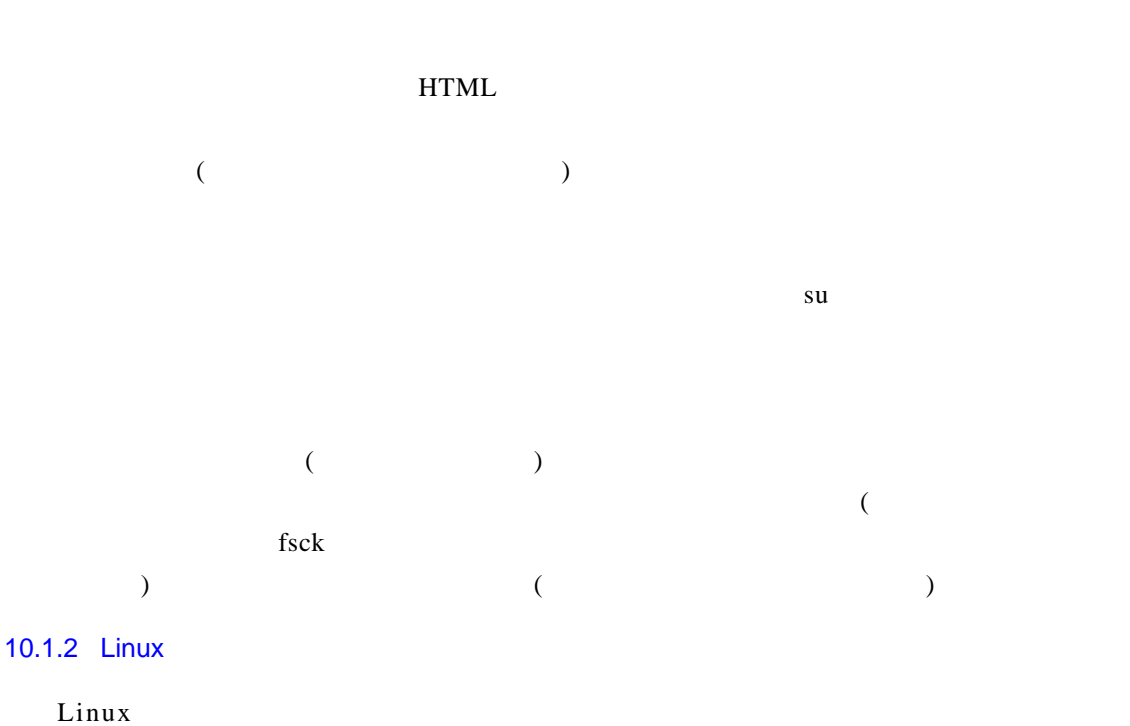

( )

 $Ch$ ina=pub.com 211

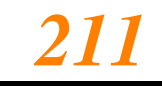

• 文件名

- 文件类型
- $\lambda$
- 文件创建修改时间
- $\bullet$
- 文件相关权限
- 1.  $\blacksquare$

#### $\lim_{\alpha \to \infty}$

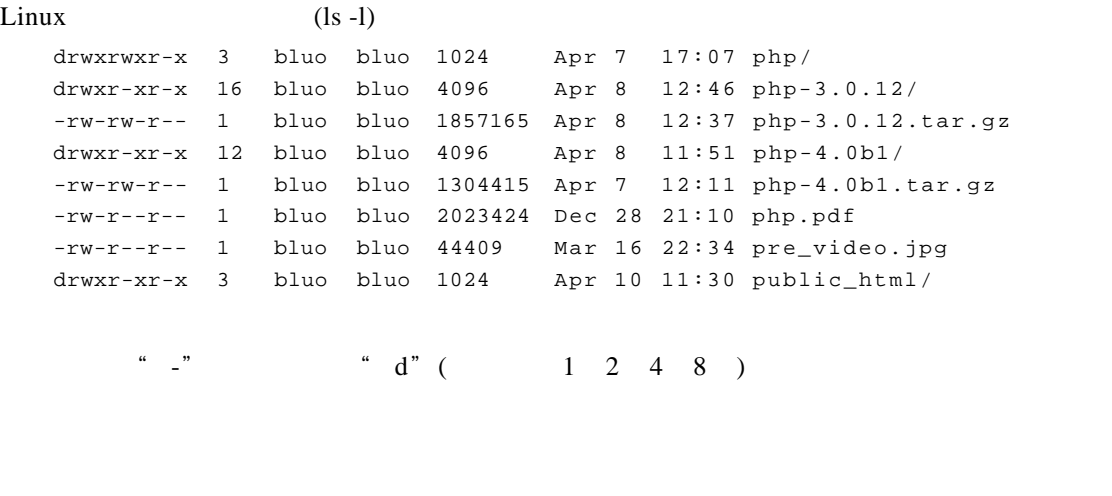

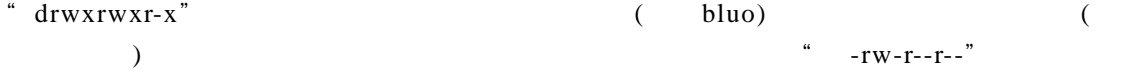

2. SUID SGID

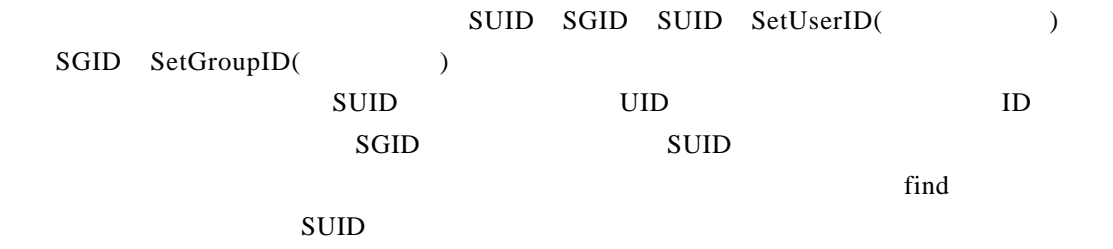

## $10.1.3$

1. 口令安全

 $\lim_{n \to \infty}$ 

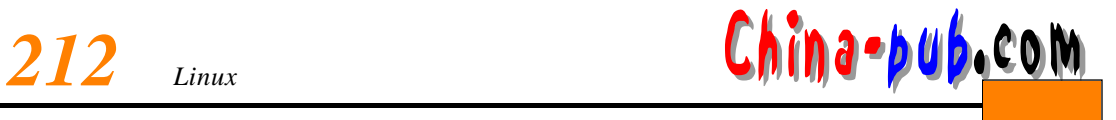

 $h$ h x x t t x s dear-user-linux

 $\lim_{\alpha \to \infty}$  is a set of the contract of the contract of  $\alpha$ - girls a - girls

box Here Don't touch the top of box Here

2. 登录安全

 $(guest)$ 

 $\Gamma$  root

guest

 $\epsilon$ , where  $\epsilon$  two states  $\epsilon$  two states  $\epsilon$  two states  $\epsilon$ 

 $\text{shell}$  and the latter extended to the finger results of the results of the results of the results of the results of the results of the results of the results of the results of the results of the results of the results of sync date

 $10^{10}$  **10** *213*  $10^{10}$ 

 $\frac{1}{2}$  =  $\frac{1}{2}$  =  $\frac{1$ 

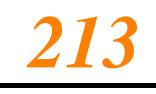

# $10.1.4$ 1)  $\blacksquare$ root  $2)$ 3) 废除"黑客"可以攻击系统的所有不在使用的网络服务,如匿名 f t p等,每一项网络服  $4)$  6 8  $5)$   $*$   $*$   $*$  $6)$  $7)$  $8)$  expansion the set of the set of the set of the set of the  $*$   $"$  becomes Linux  $\frac{1}{2}$  $\ldots$   $\ldots$   $\ldots$   $\ldots$   $\ldots$  $9)$  $10)$  T C P t f tp sunrpc printer rlogin rexec 11) upas sendmail sendmail  $12)$ 13) ch m od  $\frac{711}{\pi}$  $14)$ 15)  $\frac{15}{\pi}$

### $10.1.5$

 $($ 

 $\kappa$  and  $\kappa$  and  $\kappa$ 

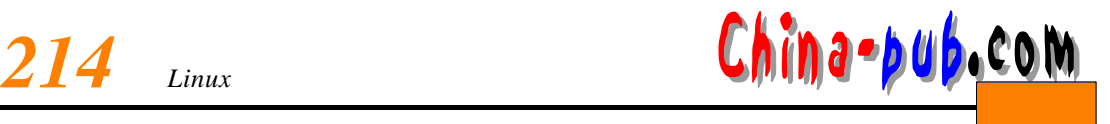

 $10.2$  IP  $10.2.1$ ( Internet)  $\frac{1}{\sqrt{1-\frac{1}{\sqrt{1-\frac{1$ Internet Internet  $R$  is the result extending the result of the tellnet internet in the result of  $R$  is the result of  $R$  is the result of  $R$  is the result of  $R$  is the result of  $R$  is the result of  $R$  is the result of  $R$  is the resul dual homed ( and i contract i n u x i contract i n u x i p contract i n u x i P contract i n u x i contract i n u x i  $\mu$  P contract i n u x i contract i n u x i contract i n u x i contract i n u x i contract i n u x i co forwarding/gatewaying OFF) telnet F T P,  $\Gamma$  P,  $\Gamma$  P Linux 2.2.x ip chains 2.0 ip f wad m ip chains ip f w a d m i n strains ipchains howto (http://www.hncd .gov.cn/linux) ipchains -help  $10.2.2$  $1.$  IP I P and  $IP$ Linux  $1.3 \times$  $2.$  $t$ e l n e t $t$ te l n e t $\epsilon$  $(\bullet)$ 

 $10^{10}$  **10** *215* 

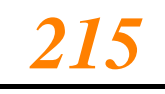

### 10.2.3 Linux

Linux  $\frac{1}{2}$  /  $\frac{1}{2}$ 

 $\frac{1}{\sqrt{2\pi}}$ I CMP **I I http** sendmail pop 3 ftp

 $\mathbf{h}$  ip chains is now i p chains